## **Student's Advising Record**

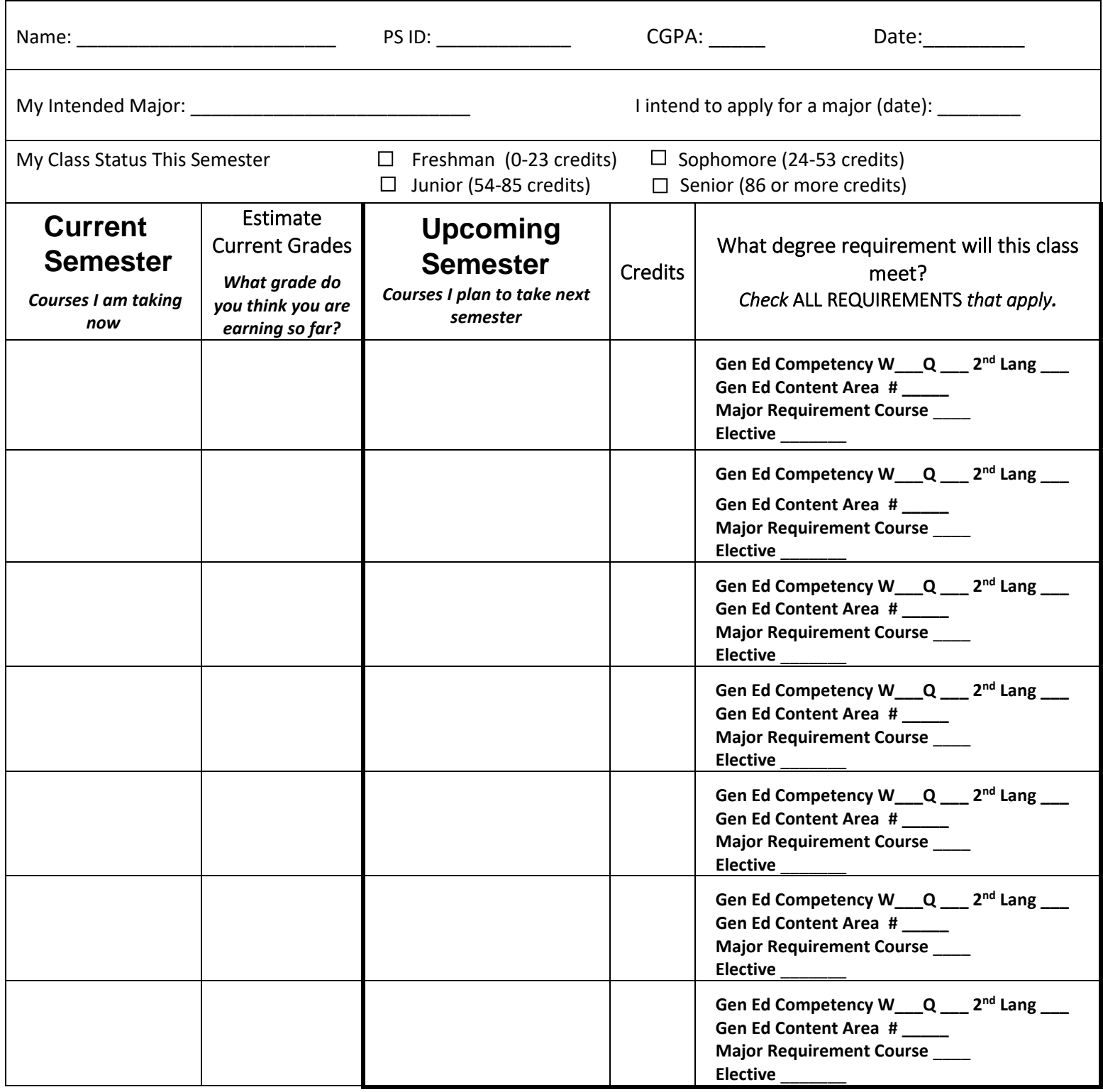

**Use your "Academic Requirements" Report to answer the questions above.** 

**For assistance, please log on to: https://studentadmin.uconn.edu/help/students/**

This form has been reviewed and is complete  $\mathcal{L}_\text{max}$  (Initial Here) (Initial Here) (Initial Here) (Initial Here)